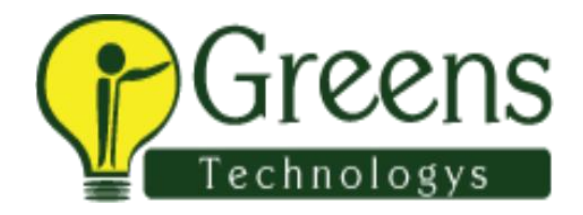

# **Oracle Applications DBA Training Course Content**

#### **Oracle E-Business Suite R12.2.2 Architecture**

- Introduction to Oracle E-Business Suite R12.2.2
- Oracle E-Business Suite R12.2.2 Architecture
- Oracle E-Business Suite R12.2.2 Multi-Tier Architecture
- Desktop Tier
- Application Tier
- Database Tier
- Oracle Homes Architecture
- Oracle E-Business Suite Technology Layer

## **Installation**

- Single Node Installation
- Multi-Node Installation

## **Online Patching Concepts**

- Patch Types, Terminology, and Components
- Patch Creation and Patching Order
- Patching Utilities
- Introduction to Online Patching
- Architectural Changes to Support Online Patching
- Database Implementation
- Editioning Views and the Application Data Model
- Phases of the Online Patching Cycle

## **Running the AD Online Patching Utility**

- AD Online Patching Utility
- Running the adop Utility
- adop Commands
- Executing the Patching Cycle
- Status of a Patching Cycle
- Patching in Multi-Node Environments
- adop Remote Invocation
- Hotpatch Mode

## **AutoConfig and Configuration Changes**

- Reduced Role for AutoConfig
- Configuration Tools
- New AutoConfig Tools for System Configuration
- Service Groups and Services in Release 12.2
- AutoConfig Managed Service Groups and Services
- Managing Oracle HTTP Server Configurations
- Web Applications
- Summary of Configuration Changes

## **Cloning Concepts**

- Cloning From Single node to Single node
- Cloning From Multi-Node to Multi-Node

## **System Administration**

- Creating Users
- Assigning Responsibilities
- Setting Up Printers
- Changing Profile Options

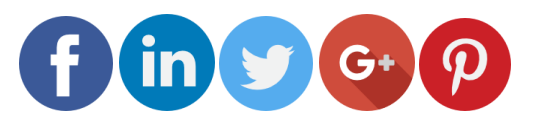

Like and follow with us for more details